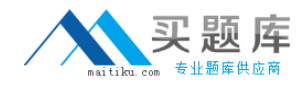

# **RSA Exam 050-v66-SERCMS02**

# **RSA Certificate Management Solution 6.6 CSE Exam**

**Version: 6.0**

**[ Total Questions: 77 ]**

[http://www.maitiku.com QQ:860424807](http://www.maitiku.com)

# **Question No : 1**

When a CA has been revoked, the browser will always show that certificates issued by that CA are invalid

**A.** True

**B.** False

**Answer: B**

# **Question No : 2**

What does the X.509 standard apply to?

- **A.** contents of a digital certificate
- **B.** strength of S/MIME encryption
- **C.** protocol for connecting through a VPN
- **D.** methods for secure public/private key storage

## **Answer: A**

### **Question No : 3**

An application may deem a certificate invalid if (Choose three)

- **A.** the certificate has expired
- **B.** the certificate's issuer is not trusted
- **C.** a certificate attribute name has been misspelled
- **D.** the certificate is missing a required extension
- **E.** the application's administrator has blocked the public key

**F.** the organization attribute in the certificate's DN is not known to the application's administrator

**Answer: A,B,D**

# **Question No : 4**

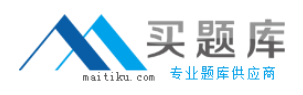

What is the standard format for transporting certificates and private keys, as used with export and import functions?

**A.** PKCS #7 **B.** MS CAPI **C.** PKCS #11 **D.** PKCS #12

**Answer: D**

# **Question No : 5**

When retrieving your certificate, you must ensure that

- **A.** you use the same browser as when enrolled
- **B.** the browser can support certificate description retrieval
- **C.** the Administrator has configured you to perform IPSec transactions
- **D.** you have a valid user account in the same domain as RSA Certificate Manager

## **Answer: A**

### **Question No : 6**

Where can the operation logs used for troubleshooting be found for RSA Certificate Manager and RSA Registration Manager?

- **A.** /<installed\_directory>/logs
- **B.** /<installed\_directory>/WebServer/logs
- **C.** /<installed\_directory>/LogServer/operations/logs
- **D.** /<installed\_directory>/WebServer/operations/logs

### **Answer: B**

# **Question No : 7**

During installation of the RSA Certificate Manager and the RSA Registration Managter, it is possible to change the default port configurations

**A.** True **B.** False

**Answer: A**

# **Question No : 8**

If an organization is about to begin deployment of an RSA Certificate manager PKI, what should the organization do? (Choose two)

- **A.** Smart card enable users browsers
- **B.** Install a fiber Ethernet backbone to handle Web traffic
- **C.** Locate a secure physical location for their RSA Certificate Manager hardware
- **D.** Make sure all e-mail addresses are less than 25 characters for S/MIME
- **E.** Secure the Operating System (OS) based on the OS vendor's recommendations

# **Answer: C,E**

# **Question No : 9**

RSA Certificate Manager supports enrollment using which protocols? (Choose three)

- **A.** CMP
- **B.** SCEP
- **C.** OCSP
- **D.** DHCP
- **E.** HTTPS

**Answer: A,B,E**

### **Question No : 10**

Manually generated CRLs can be configured to include the next update in relative or absolute time

- **A.** True
- **B.** False

#### **Answer: A**

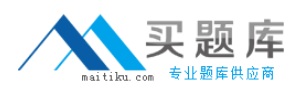

# **Question No : 11**

In order for an external application to take advantage of real-time status checking by directly connecting to the RSA Certificate Manager's Secure Directory Server, the application

- **A.** must be OCSP enabled
- **B.** CRLs must be imported at least once an hour
- **C.** must be PKI-enabled using the RSA CA API
- **D.** needs to obtain an application certificate from RSA CM's root CA

#### **Answer: C**

### **Question No : 12**

If external users CANNOT access the RSA Certificate Manager directly, what can be used in the DMZ to obtain certificates?

- **A.** RSA Key Recovery Manager or LDAP
- **B.** RSA Validation Solution or LDAP
- **C.** RSA Registration Manager or RSA OneStep
- **D.** RSA Registration Manager or RSA Key Recovery Manager

#### **Answer: C**

### **Question No : 13**

If enrolling from a Jurisdiction with key recovery enabled, end users must first retrieve tncryption certificate before retrieving their authentication certificate

**A.** True **B.** False

**Answer: B**